# Sindex Crack With Keygen Free

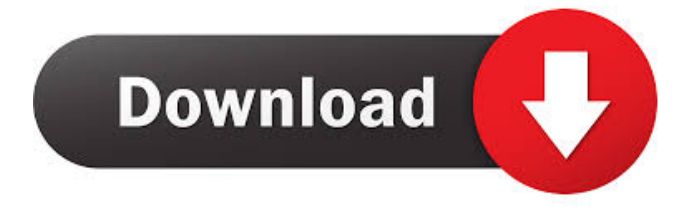

#### **Sindex Crack + Free License Key Download [Updated]**

Index creation : Sindex Full Crack does not require any uneeded files or folders to be present in the path to be indexed. Sindex Crack can be used to index 1 or more directories. It can be used to create an index of folders and a search of files. Sindex Crack has many options to allow you to configure it to your needs. With this release a few things have changed to make the index creation process easier and allow the program to allow you to index directories that have 0 files or folders. Sindex Serial Key Features: Sindex Features: - Creates an index of your folders in seconds - Allows for 10,000 folders to be indexed (indexed) with 0 files - Allows for 100,000 files to be indexed (unindexed) - Allow for directories to be indexed (unindexed) - Create index of a directory and all subfolders - Index in 2 directions for forward and backward file search - Search files in directories with wildcards (\* and?) - Add (and remove) files in directories as they are added to the system - Search in files with wildcards (\* and?) - Support for index over usb - Search in directories using a csv (comma separated values) file. - Provide feedback to the user if there are any files in the indexed directories - Provide feedback to the user if the provided index path is the same as the indexed directories - Indexes using the Windows Index Manager which allows it to be browsed to through a file explorer - Built in scheduler to create an index every day - Anti virus is supported - Compatible with Vista and Windows 7 and Windows XP - Creates an index (or a replica of an index) for your drives for easy file browsing even if you are unable to access your computer. - Sindex can be used to browse the files on your drives. - Provides feedback to the user if there are any files in the indexed directories - Built in scheduler to create an index every day - Sindex can be used to easily share your index to a friends computer - For private use only (For example, to give it to your friend if he/she did not already have it) - Backups: - Backups of your index to a text file (Sindex.log.txt) - Backups of your index to a txt file (Sindex.txt) - Backups of your index to

a c

### **Sindex Crack+**

Functionality: KeyMACRO is a software that will automatically remove unnecessary characters from all your keyboard inputs on various formats of file that are saved as plain text (txt, csv, cvs, or any file extension) Basic Format: Table of Inputs:  $=$  $=$  $=$  $=$  $=$  $=$  $=$  $=$  $=$  $=$  $=$  $=$  $FILE:$   $#$   $TARIES:$   $#$   $FORMATTED:$   $#$   $Out:$ 

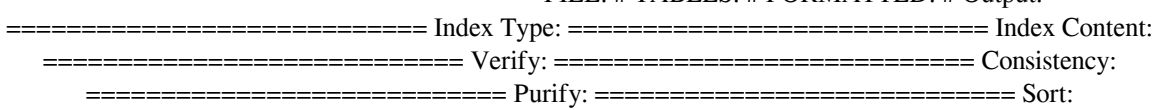

============================ Icons: ============================ Print: ============================ Print Options: ============================ Lines: ============================ Lines per page: ============================ Output: ============================ With this you can create text files as you type. Very useful for creating backups and other text files. ======== How to activate macros: ============ To activate macros, you can simply click on the spacebar, or you can just put your mouse cursor where you want the macro to happen.  $=$  = = = = = How to deactivate macros: ============ To deactivate macros, you must go to the Macros tab, and then press the red x next to the macro you wish to deactivate. Then your macro will be deactivated. ========= Please don't forget to rate this project if you like it. Without ratings this app will not get fixed so please rate it if you like it. Also this is a MUST rating to make the developers know that people like their work. ========= Sincerely, Monk Johnson ============ === =================== ====== == ============= ==== == === Monk Johnson I am finally done with all the code, I am now uploading the final product. Now you can run this program on a usb drive or through a web server and have a fully functional index on a Windows XP or Vista computer. Also please rate the project so that we can keep working and upgrading the software. Thanks. [2012-06-29] Version 1.4 Beta Updated to provide support for Windows 7 64 bit Added support for USB drives and web servers. Added support for the "GUI's" (graphical user interface) of Sindex. Added text file support in the "new\_name" option. 81e310abbf

## **Sindex [Win/Mac] [Latest-2022]**

Sindex is an application that allows you to easily create an index of any file or folder to be able to easily access it (You can add as many different types of indexes as you want) You can easily create an index of a folder and then add other indexes of other folders inside of it Sindex will allow you to add many different types of indexes: - Binary: This is the most widely used but is uses a lot of RAM - Overwriteable: Can be used to be able to overwrite an index once it's already created (Overwritable indexes will store the "Existance" and "Size" of files in the index in the index just like the binary types but it will also be written to the windows index file system - Blank/Link: Can be used to keep an index of a file that is linked to another file. The index will contain the link as well as the indexed file's data. The size of the file is what will be stored in the index not the data - Calendar: Can be used to store the date on a file that is linked to the index it is found on. The calendar index will store the "Date" the file was created/modified/deleted. - Overwriteable Calendar: Can be used to store the date on a file that is linked to the index it is found on. The calendar index will store the "Date" the file was created/modified/deleted. Only editable when a "binary" index is used. When you use a "blank" or "link" index this will be set to read-only as it can only be set to read-only when the file is linked to the index. - Content: Can be used to store the actual data on a file that is linked to the index it is found on. The content index will store the data of the file in the index. - Html: Can be used to store the html code of a file that is linked to the index it is found on. The html index will store the html code of the file in the index. - Signature: Can be used to store the md5/sha1 or sha256 hash of a file that is linked to the index it is found on. The signature index will store the hash of the file in the index. - Audio: Can be used to store the audio/mp3 tag data of a file that is linked to the index it is found on. The audio index will

#### **What's New In?**

Sindex is a Disk indexing application. It reads all of your Files and Folders on your drive and updates its own Index's to speed up your searches. Sindex is very fast, simple, and easy to use. If you want to browse through your files with just one click and create a new index quickly and easily, Sindex is the way to go. Sindex is currently available for: Windows XP and Vista. Sindex is not a virus scanner so it will not harm your computer. Sindex has many other uses such as: - Creating a "Replication of an index" to be able to physicaly browse to a index even if it was created on a different computer (Although all files are 0 bytes) - Creating a list of all your Index's, so that you can easily retrieve files you created in other applications - Creating a "Replication of an index" to be able to create as many instances of the index as you want and not have them hog up space. - Sharing a new index with friends for various reasons - Creating "Index Lists" that will allow you to browse a list of files that are associated with an index (in other words, these are the files associated with that index and not the other way around). Sindex Screenshots: Sindex Main Screen: Sindex Index Directory: All your files are organized in "Subfolders" and each folder has a small file inside of it called an index. Inside of each index there are a series of "Indices". You can use Sindex to quickly find the file you want and open the file right from the Index (including the subfolders) This is known as browsing through your files. Sindex Setup: When the setup starts Sindex will ask you some questions such as the location of your index folder and the location of your file that you want to add to the index. It also lets you change the name of the file or change the location of the index folder. Sindex will also show you how many files there are and how many of them there are inside of each folder. NOTE: Sindex also has other options you can check out in the Sindex options tab. Sindex Main Screen: Sindex's Main Window: Creating a New Index: When you are browsing through the list of files and folders on your computer you can click on the File tab or the folder tab to see the list of files that are currently selected. To create a new index click on the Index tab. There are 6 options you can choose from: - Create a New Index: Sindex will ask you where you want to place the new index, you can choose any location on the drive or network. Sindex will name your index. - Create a New Index: Sindex will ask you if you

# **System Requirements For Sindex:**

Minimum: OS: Windows XP / Vista / 7 / 8 / 10 CPU: 1.0 GHz or faster processor Memory: 128 MB RAM (minimum) Disk: 4.0 GB available hard drive space Graphics: DirectX 9 compatible graphics Network: Internet connection Recommended: OS: Windows 10 CPU: 2.0 GHz or faster processor Memory: 256 MB RAM (recommended) Disk: 8.0 GB available hard drive space Network

Related links:

[https://blossom.works/wp-content/uploads/2022/06/IE\\_QuickFind.pdf](https://blossom.works/wp-content/uploads/2022/06/IE_QuickFind.pdf) <https://vitraya.io/wp-content/uploads/2022/06/ellacrei.pdf> <https://xn--80aagyardii6h.xn--p1ai/wp-content/uploads/2022/06/imbahoba.pdf> <http://fajas.club/wp-content/uploads/2022/06/AutoUpdate.pdf> [https://thetopteninfo.com/wp-content/uploads/2022/06/Wave\\_parameters\\_calculator.pdf](https://thetopteninfo.com/wp-content/uploads/2022/06/Wave_parameters_calculator.pdf) <https://www.onmoda.net/wp-content/uploads/2022/06/ValidSquirrel.pdf> [https://ku6.nl/wp-content/uploads/2022/06/BitDefender\\_Security\\_Scan.pdf](https://ku6.nl/wp-content/uploads/2022/06/BitDefender_Security_Scan.pdf) [https://restor8tivehr.com/wp-content/uploads/2022/06/Total\\_Mail\\_Converter.pdf](https://restor8tivehr.com/wp-content/uploads/2022/06/Total_Mail_Converter.pdf) [https://lexcliq.com/wp-content/uploads/2022/06/Proxy\\_Mask.pdf](https://lexcliq.com/wp-content/uploads/2022/06/Proxy_Mask.pdf) <https://www.griecohotel.it/wp-content/uploads/2022/06/quenkac.pdf>